## Package 'RvtkStatismo'

July 4, 2014

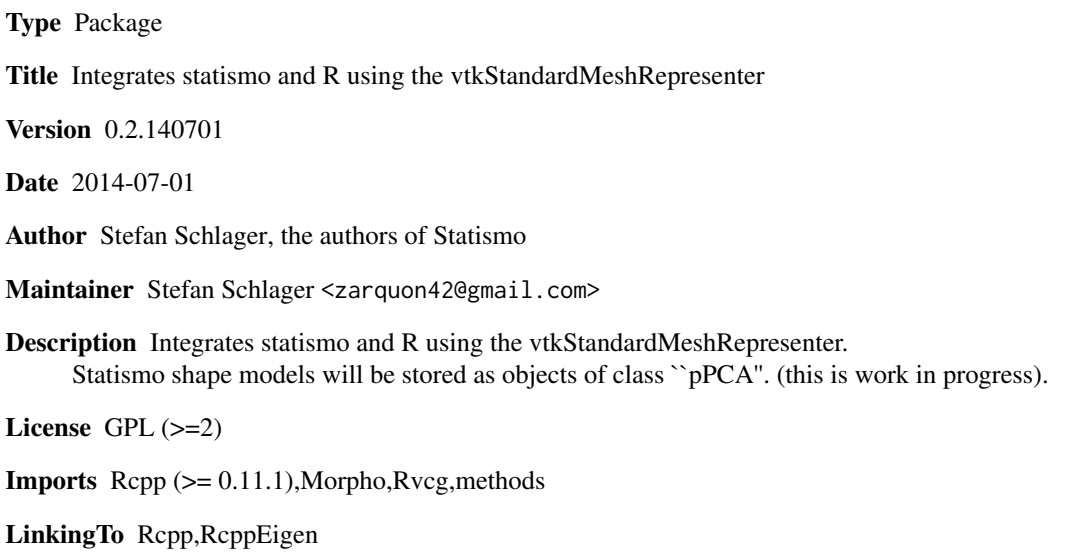

SystemRequirement VTK5.8, statismo (>= 0.9 best ist freshly from github)

URL <http://github.com/zarquon42b/RvtkStatismo>, URL: <http://github.com/statismo/statismo>

## R topics documented:

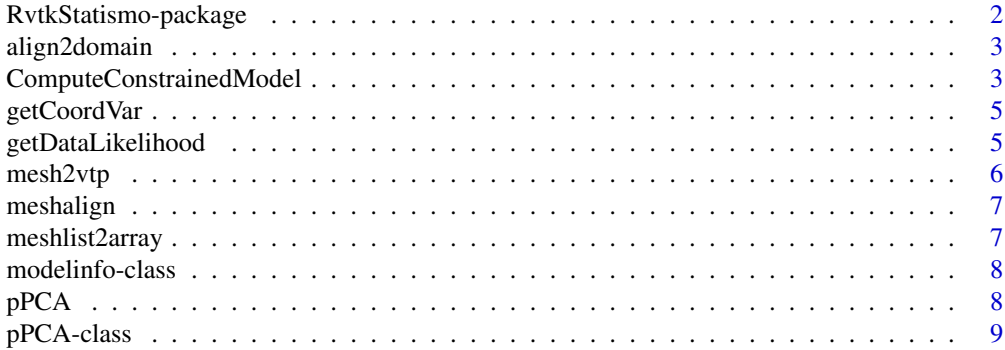

## <span id="page-1-0"></span>2 RvtkStatismo-package

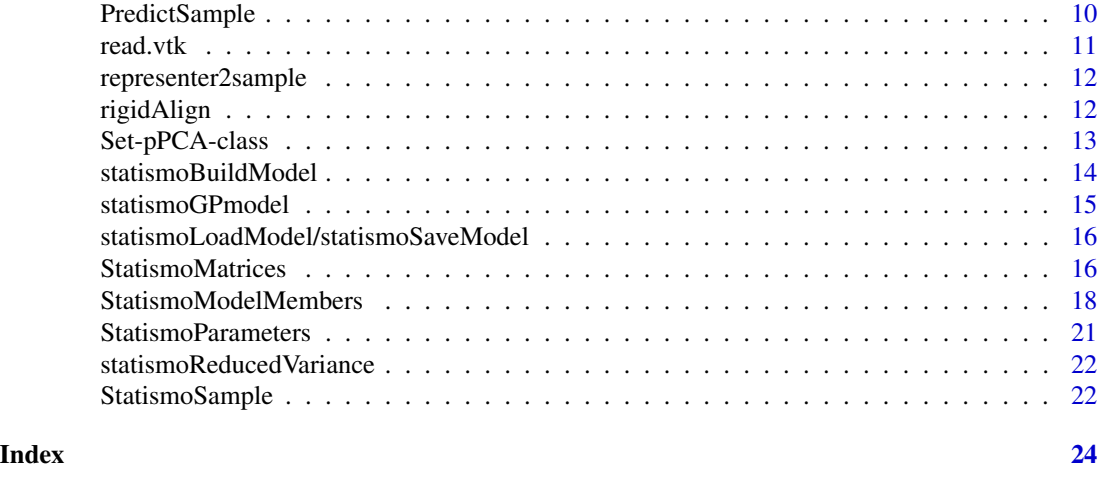

## RvtkStatismo-package *Integrates statismo and R using the vtkStandardMeshRepresente*

## Description

Integrates statismo and R using the vtkStandardMeshRepresenter. Statismo shape models will be stored as objects of class "pPCA". (this is work in progress).

#### Details

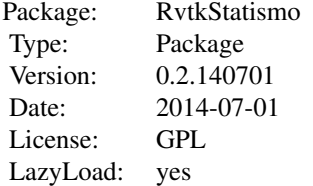

## Author(s)

Stefan Schlager

Maintainer: Stefan Schlager <zarquon42@gmail.com>

#### References

To be announced

<span id="page-2-0"></span>

align a sample to a model

## Usage

```
align2domain(model, sample, scale = TRUE, ptDomain = NULL,
 ptSample = NULL)
## S4 method for signature 'pPCA,matrix'
align2domain(model, sample, scale = TRUE,
 ptDomain = NULL, ptSample = NULL)
## S4 method for signature 'pPCA,mesh3d'
align2domain(model, sample, scale = TRUE,
 ptDomain = NULL, ptSample = NULL)
```
#### Arguments

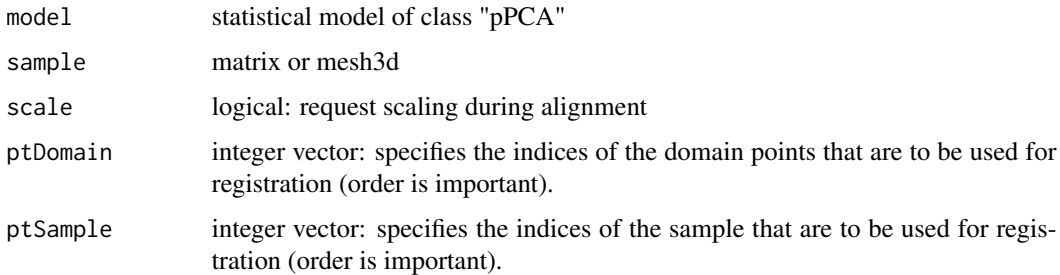

## Value

a rotated (and scaled) mesh or matrix - depending on the input.

ComputeConstrainedModel

*Constrains a model of class pPCA by a subset of coordinates*

## Description

Constrains a model of class pPCA by a subset of coordinates

#### <span id="page-3-0"></span>Usage

```
ComputeConstrainedModel(x, model, align = FALSE, use.lm, deselect = FALSE,
 origSpace = FALSE)
```
#### Arguments

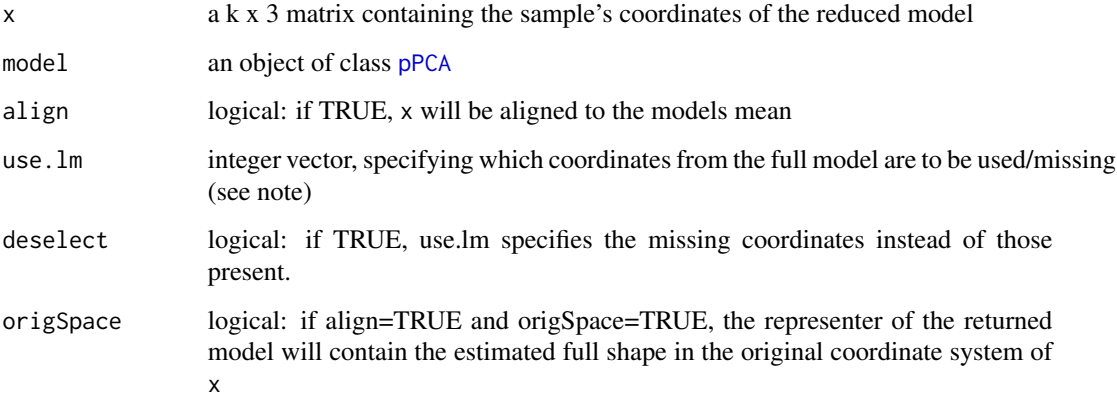

## Value

an object of class pPCA constrained to x

#### Note

if deselect = FALSE, the order of the entries in use.lm is interpreted as follows: the i-th entry in use.lm specifies the index of the meanshapes coordinate belonging to the i-th coordinate of x. if deselect  $=$  TRUE, the i-th coordinate of x is linked to the i-th coordinate of the model's mean with use.lm removed.

#### Examples

```
## create a model superimposed with missing landmarks 3 and 4
require(Morpho)
data(boneData)
newmod <- pPCA(boneLM[,,-1],sigma=0,scale=TRUE,use.lm = 3:4,deselect=TRUE)
## predict the left out shape from the constrained model
boneLM1 <- ComputeConstrainedModel(boneLM[-c(3:4),,1],newmod,align=TRUE,use.lm=3:4,deselect=TRUE,origSpace=TRUE)
## the coordinates of the estimated complete config are now stored in the representer's vertices
## Not run:
##visualize prediction error
deformGrid3d(vert2points(boneLM1$representer),boneLM[,,1],ngrid=0)
```
## End(Not run)

<span id="page-4-0"></span>

get per coordinate variance from a statistical model

## Usage

```
getCoordVar(model)
```
#### Arguments

model object of class pPCA

#### Note

calculates the per-coordinate variance as described in Luethi(2009)

#### References

Lüthi M, Albrecht T, Vetter T. 2009. Probabilistic modeling and visualization of the flexibility in morphable models. In: Mathematics of Surfaces XIII. Springer. p 251-264

<span id="page-4-1"></span>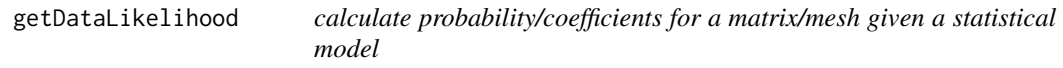

## Description

calculate probability for a matrix/mesh given a statistical model

## Usage

```
getDataLikelihood(x, model, align = FALSE, use.lm)
## S3 method for class 'matrix'
getDataLikelihood(x, model, align = FALSE, use.lm = NULL)
## S3 method for class 'mesh3d'
getDataLikelihood(x, model, align = FALSE, use.lm = NULL)
getCoefficients(x, model, align = TRUE, use.lm = NULL)
```
## <span id="page-5-0"></span>Arguments

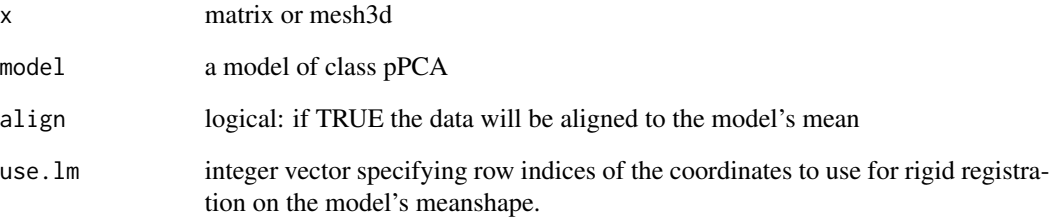

## Details

getDataLikelihood estimates the likelihood of a dataset for belonging to the model by exploiting the  $\chi^2$ -distribution of the (squared) Mahalanobisdistance, which, in turn, is simply the squared norm of the sample's coefficients in the latent space.

## Value

getDataLikelihood returns a probability, while getCoefficients returns the (scaled) scores in the pPCA space.

mesh2vtp *exports a triangular mesh of class mesh3d to a vtp file*

#### Description

exports a triangular mesh of class mesh3d to a vtp file

## Usage

mesh2vtp(mesh, filename = dataname)

## Arguments

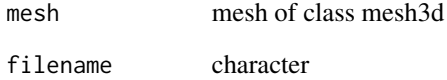

<span id="page-6-1"></span><span id="page-6-0"></span>

align meshes stored in a list by their vertices

## Usage

```
meshalign(meshlist, scale = TRUE, use.lm = NULL, deselect = FALSE,
 array = FALSE)
```
#### Arguments

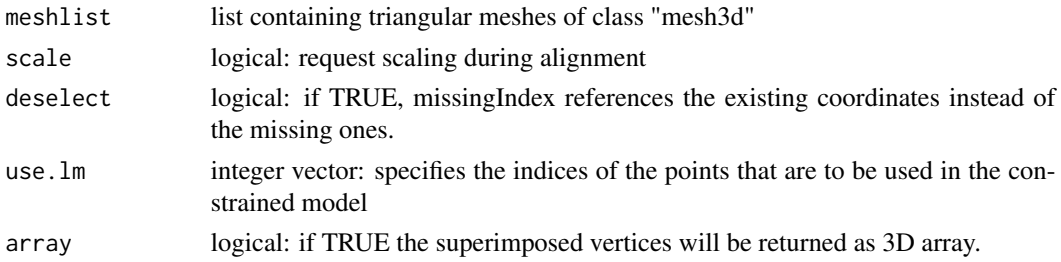

#### Value

returns a list of aligned meshes or an array of dimensions  $k \times 3 \times n$ , where k=number of vertices and n=sample size.

meshlist2array *convert meshes to array consisting of vertex coordinates*

#### Description

convert meshes to array consisting of vertex coordinates

## Usage

```
meshlist2array(meshlist)
```
#### Arguments

meshlist list containing triangular meshes of class "mesh3d"

## Value

returns an array with k x 3 x n dimensions where k=number of vertices, and n=sample size.

<span id="page-7-0"></span>

Documentation of class modelinfo

#### Usage

```
AddModelInfoParams(x, value)
```
## S4 method for signature 'modelinfo' AddModelInfoParams(x, value)

SetModelInfoParams(x) <- value

#### Arguments

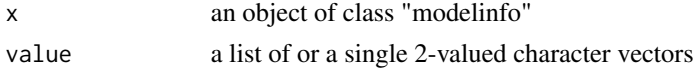

#### Details

The class has the following slots

datainfo a list containing 2-valued character vectors

parminfo a list containing 2-valued character vectors

These can be modified using addParams and setParaminfo with

<span id="page-7-1"></span>pPCA *calculate or modify a probablistic PCA based on 3D-coordinates*

## Description

calculate or modify a probablistic PCA based on 3D-coordinates

#### Usage

```
pPCA(array, align = TRUE, use.lm = NULL, deselect = FALSE, sigma = NULL,
 exVar = 1, scale = TRUE, representer = NULL)
UpdateModel(model, sigma = NULL, exVar = 1)
## S4 method for signature 'pPCA'
UpdateModel(model, sigma = NULL, exVar = 1)
```
## <span id="page-8-0"></span>pPCA-class 9

#### Arguments

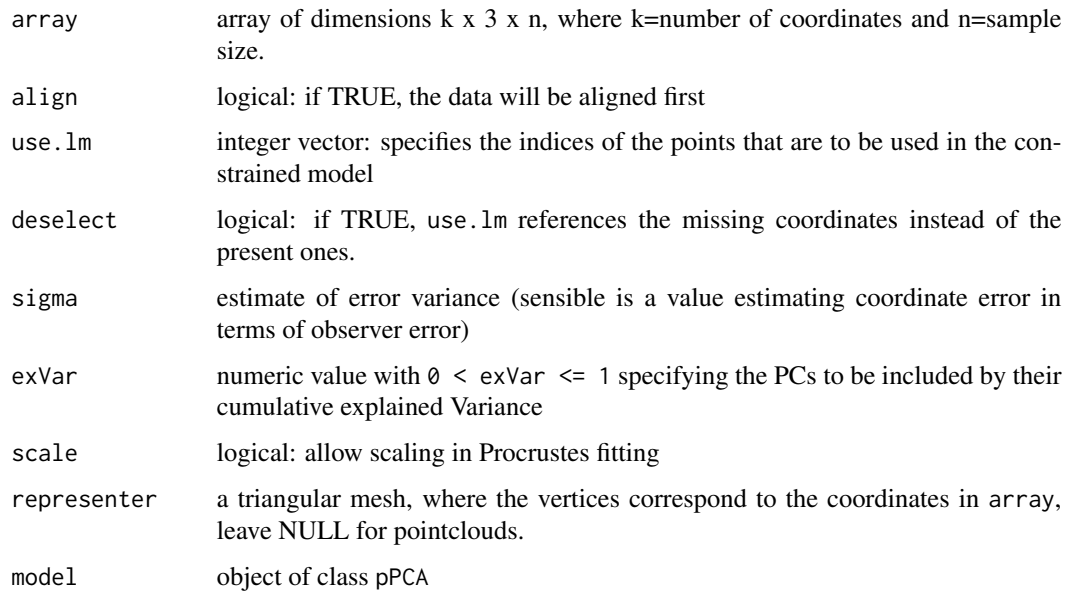

#### Value

returns a probabilistic PCA model as S4 class "pPCA" (see [pPCA-class](#page-8-1)). UpdateModel is used to modify existing models by changing sigma and exVar.

## References

Lüthi M, Albrecht T, Vetter T. 2009. Probabilistic modeling and visualization of the flexibility in morphable models. In: Mathematics of Surfaces XIII. Springer. p 251-264

#### Examples

```
require(Morpho)
data(boneData)
model <- pPCA(boneLM[,,])
## change parameters without recomputing Procrustes fit
model1 <- UpdateModel(model, sigma=1, exVar=0.8)
```
<span id="page-8-1"></span>pPCA-class *Documentation of class pPCA*

## Description

Documentation of class pPCA

## <span id="page-9-0"></span>Details

The class contains the the follwing slots (still not yet set in stone)

PCA a list containing

- sdev: the square roots of the covariance matrix' eigenvalues
- rotation: matrix containing the orthonormal PCBasis vectors
- x: the scores within the latent space(scaled by 1/sdev)
- center: a vector of the mean shape in with coordinates ordered (x1,y1,z1, x2, y2,z2, ..., xn,yn,zn)

scale logical: indicating if the data was aligned including scaling

representer an object of class mesh3d or a list with entry vb being a matrix with the columns containing coordinates and it a 0x0 matrix

sigma the noise estimation of the data

- Variance a data.frame containing the Variance, cumulative Variance and Variance explained by each Principal component
- rawdata optional data: a matrix with rows containing the mean centred coordinates in order (x1,y1,z1, x2, y2,z2, ..., xn,yn,zn)

PredictSample *predict or restrict a mesh or matrix based on a statistical model*

#### Description

predict or restrict a mesh or matrix based on a statistical model

#### Usage

```
PredictSample(model, dataset, representer = TRUE, ...)
## S4 method for signature 'pPCA,matrix,ANY'
PredictSample(model, dataset, representer = TRUE,
 origSpace = TRUE, use.lm = NULL, deselect = FALSE, sdmax,
 mahaprob = c("none", "chisq", "dist"), align = TRUE, ...)
## S4 method for signature 'pPCA,mesh3d,logical'
PredictSample(model, dataset,
  representer = TRUE, origSpace = TRUE, use.lm = NULL, deselect = FALSE,
  sdmax, mahaprob = c("none", "chisq", "dist"), align = TRUE, ...)
```
#### <span id="page-10-0"></span>read.vtk 11

## Arguments

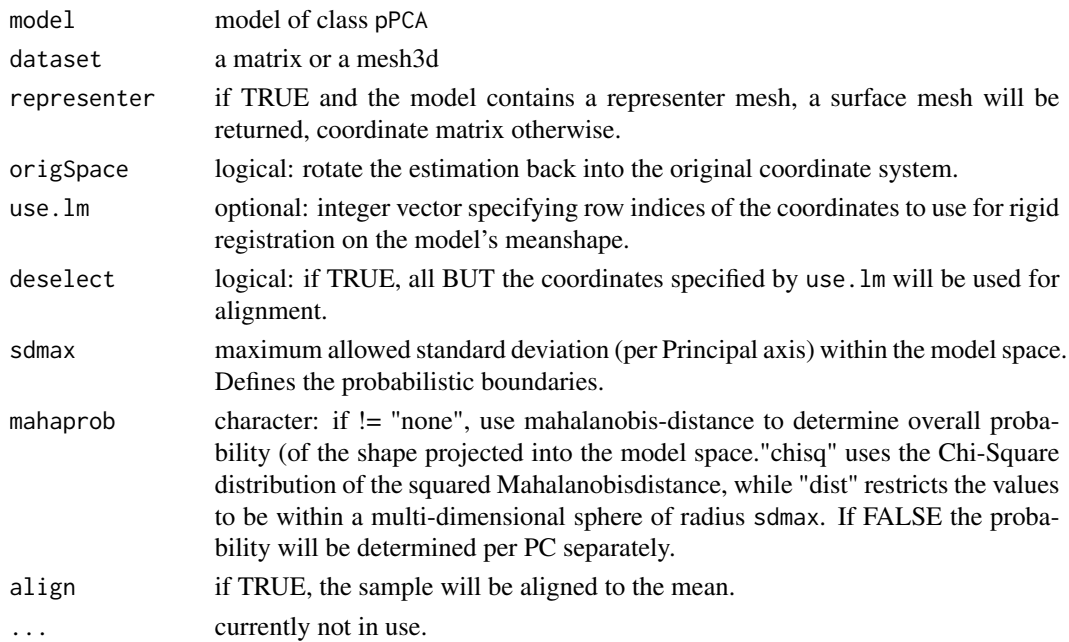

## Value

PredictSample returns a matrix/mesh3d restricted to the boundaries given by the modelspace.

## See Also

[StatismoModelMembers](#page-17-1)

read.vtk *imports vtk and vtp files*

## Description

imports vtk and vtp files

## Usage

read.vtk(filename)

## Arguments

filename character string

## Value

list of class mesh3d

<span id="page-11-0"></span>representer2sample *get the representer from a model of class "pPCA"*

## Description

get the representer from a model of class "pPCA"

#### Usage

```
representer2sample(model)
```
## S4 method for signature 'pPCA' representer2sample(model)

## Arguments

model object of class [pPCA](#page-7-1)

#### Value

an object of class mesh3d or matrix, depending whether a point cloud or a triangular mesh is the model's representer.

<span id="page-11-1"></span>rigidAlign *Fast Procrustes align of coordinates*

## Description

Fast Procrustes align of coordinates

## Usage

```
rigidAlign(array, scale = TRUE, use.lm = NULL, deselect = FALSE)
```
## Arguments

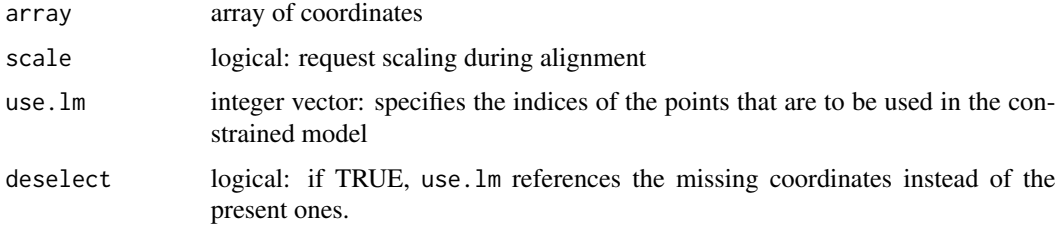

## <span id="page-12-0"></span>Set-pPCA-class 13

## Value

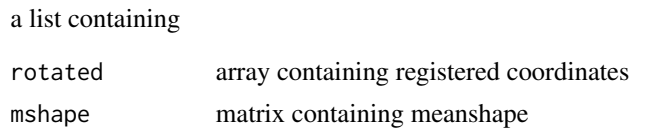

Set-pPCA-class *Low level methods to set pPCA class content*

### Description

Low level methods to set pPCA class content - not to be invoked directly

## Usage

```
SetNoiseVariance(x) <- value
   SetRawdata(x) <- value
   SetPCBasisMatrix(x) <- value
   SetPCsdev(x) <- value
   SetMeanVector(x) <- value
   SetScores(x) <- value
   SetScale(x) <- value
   SetPCA(x) < -valueSetVariance(x) <- value
   ## S4 method for signature 'pPCA'
   AddModelInfoParams(x, value)
Arguments
   model of class "pPCA"
```
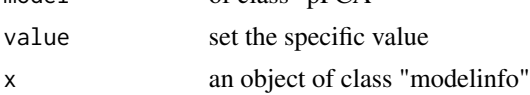

## Value

returns an updated pPCA object

<span id="page-13-0"></span>statismoBuildModel *generate a statistical model using an array of superimposed landmarks or a list of meshes*

## Description

generate a statistical model using an array of superimposed landmarks

## Usage

```
statismoBuildModel(x, representer, sigma = 0, scale = TRUE)
```
## Arguments

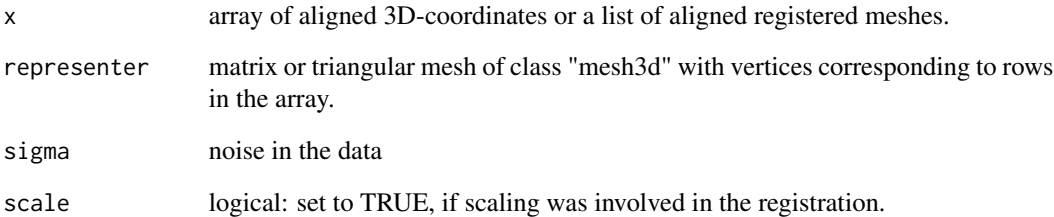

## Value

an object of class pPCA ([pPCA-class](#page-8-1))

## See Also

[pPCA,](#page-7-1) [pPCA-class,](#page-8-1) [rigidAlign,](#page-11-1) [meshalign](#page-6-1)

### Examples

```
require(Morpho)
data(boneData)
align <- rigidAlign(boneLM)$rotated
mymod <- statismoBuildModel(align,representer=align[,,1],sigma=2,scale=TRUE)
## save it
statismoSaveModel(mymod,"mymod.h5")
```
<span id="page-14-0"></span>

expands a models variability by adding a Gaussian kernel function to the empiric covariance matrix and builds a low-rank approximation of the resulting PCA

#### Usage

```
statismoGPmodel(model, useEmpiric = TRUE, kernel = list(c(100, 70)),
  ncomp = 10, nystroem = 500)
```
#### Arguments

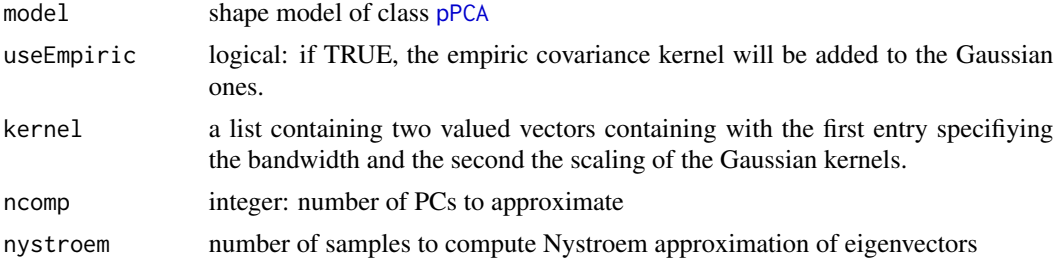

#### Value

returns a shape model of class [pPCA](#page-7-1)

#### See Also

[pPCA,](#page-7-1) [pPCA-class](#page-8-1)

#### Examples

```
### this is a silly example with only 10 landmarks
require(Morpho)
data(boneData)
align <- rigidAlign(boneLM)$rotated
mod <- statismoBuildModel(align)
GPmod <- statismoGPmodel(mod,kernel=list(c(10,1),c(1,1)))##extend flexibility using two Gaussian kernels
GPmodNoEmp <- statismoGPmodel(mod,kernel=list(c(10,1),c(1,1)),useEmpiric = FALSE)##extend flexibility using two
PC1orig <- DrawSample(mod,2)# get shape in 2sd of first PC of originial model
PC1 <- DrawSample(GPmod,2)# get shape in 2sd of first PC of the extended model
PC1NoEmp <- DrawSample(GPmodNoEmp,2)# get shape in 2sd of first PC
##visualize the differences from the mean (green spheres)
deformGrid3d(PC1,DrawMean(GPmod),ngrid=0)##
deformGrid3d(PC1NoEmp,DrawMean(GPmod),ngrid=0,col1=4,add=TRUE)##only deviates in 5 landmarks from the mean (dark
deformGrid3d(PC1orig,DrawMean(GPmod),ngrid=0,col1=5,add=TRUE)
```
<span id="page-15-0"></span>statismoLoadModel/statismoSaveModel

*save and load a statistical model of class pPCA to statismo hdf5 format*

## Description

save and load a statistical model of class pPCA to statismo hdf5 format

#### Usage

```
statismoSaveModel(model, modelname = dataname)
```

```
statismoLoadModel(modelname, scale = FALSE)
```
## Arguments

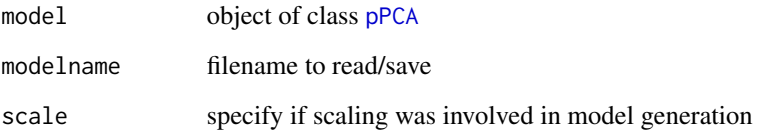

## Value

statismoLoadModel returns an object of class [pPCA](#page-7-1) while statismoSaveModel saves an object of class [pPCA](#page-7-1) to disk in the statismo file format.

#### See Also

[pPCA](#page-7-1)

StatismoMatrices *Get Matrices from StatisticalModel class*

## Description

Get Matrices from StatisticalModel class - such as projection matrices, covariance matrices or Jacobian

### StatismoMatrices 17

#### Usage

GetPCABasisMatrix(model)

GetOrthonormalPCABasisMatrix(model)

GetCovarianceAtPoint(model, pt1, pt2)

GetCovarianceMatrix(model)

GetJacobian(model, pt)

GetProjectionMatrix(model)

## S4 method for signature 'pPCA' GetPCABasisMatrix(model)

## S4 method for signature 'pPCA' GetOrthonormalPCABasisMatrix(model)

## S4 method for signature 'pPCA, numeric, numeric' GetCovarianceAtPoint(model, pt1, pt2)

## S4 method for signature 'pPCA' GetCovarianceMatrix(model)

## S4 method for signature 'pPCA,numeric' GetJacobian(model, pt)

## S4 method for signature 'pPCA' GetProjectionMatrix(model)

## Arguments

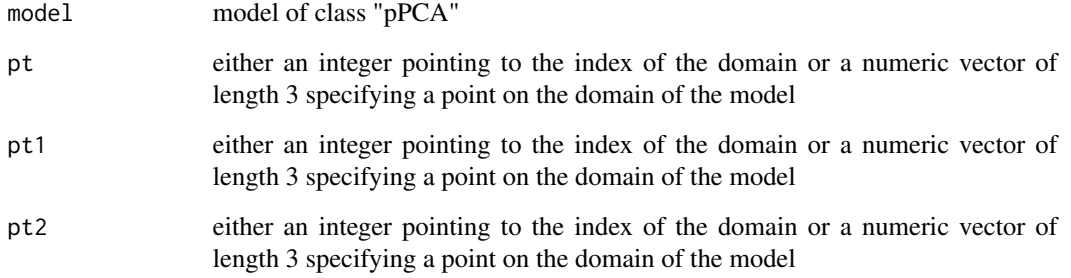

## Details

see [http://statismo.github.io/statismo/classdoc/html/classstatismo\\_1\\_1Statistical](http://statismo.github.io/statismo/classdoc/html/classstatismo_1_1StatisticalModel.html)Model. [html](http://statismo.github.io/statismo/classdoc/html/classstatismo_1_1StatisticalModel.html) for details.

#### Value

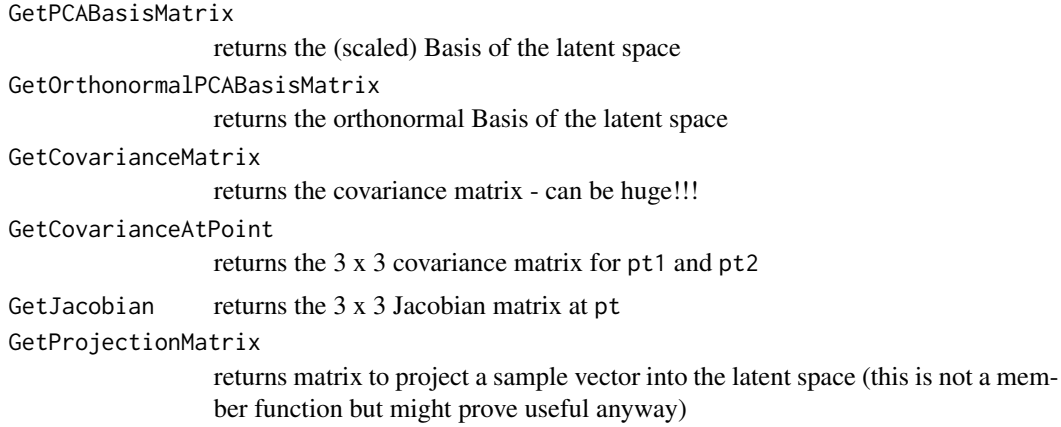

<span id="page-17-1"></span>StatismoModelMembers *Implementation/Emulation of the statismo StatisticalModel class.*

## Description

Implementation/Emulation of the statismo StatisticalModel class.

## Usage

```
DrawMean(model)
```

```
DrawMeanAtPoint(model, pt)
```
DrawSample(model, coefficients = NULL, addNoise = FALSE)

```
DrawSampleVector(model, coefficients, addNoise = FALSE)
```
DrawSampleAtPoint(model, coefficients, pt, addNoise = FALSE)

```
ComputeCoefficientsForDataset(model, dataset)
```
ComputeCoefficientsForPointValues(model, sample, pt, ptNoise = 0)

```
GetDomainPoints(model)
```
GetDomainSize(model)

EvaluateSampleAtPoint(model, sample, pt)

GetModelInfo(model)

<span id="page-17-0"></span>

```
## S4 method for signature 'pPCA'
DrawMean(model)
## S4 method for signature 'pPCA,numeric'
DrawMeanAtPoint(model, pt)
## S4 method for signature 'pPCA'
DrawSample(model, coefficients = NULL, addNoise = FALSE)
## S4 method for signature 'pPCA'
DrawSampleVector(model, coefficients, addNoise = FALSE)
## S4 method for signature 'pPCA,numeric,numeric'
DrawSampleAtPoint(model, coefficients, pt,
  addNoise = FALSE)
## S4 method for signature 'pPCA'
ComputeCoefficientsForDataset(model, dataset)
## S4 method for signature 'pPCA'
GetDomainPoints(model)
## S4 method for signature 'pPCA'
GetDomainSize(model)
  ## S4 method for signature 'pPCA,matrix,numeric,numeric'
ComputeCoefficientsForPointValues(model,
  sample, pt, ptNoise = 0)
## S4 method for signature 'pPCA,matrix,matrix,numeric'
ComputeCoefficientsForPointValues(model,
  sample, pt, ptNoise = 0)
  ## S4 method for signature 'pPCA, numeric, numeric, numeric'
ComputeCoefficientsForPointValues(model,
  sample, pt, ptNoise = 0)
## S4 method for signature 'pPCA,matrix,numeric'
EvaluateSampleAtPoint(model, sample, pt)
## S4 method for signature 'pPCA,mesh3d,numeric'
EvaluateSampleAtPoint(model, sample, pt)
## S4 method for signature 'pPCA'
GetModelInfo(model)
```
## Arguments

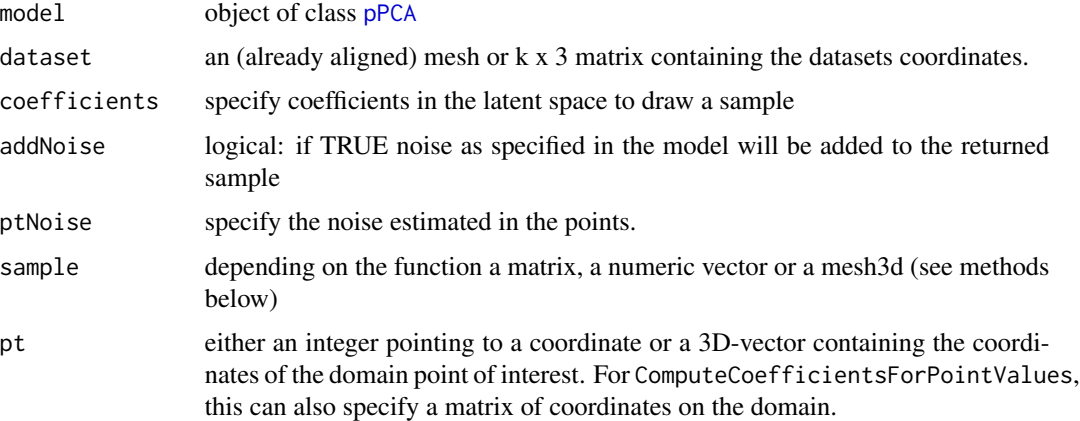

## Details

see [http://statismo.github.io/statismo/classdoc/html/classstatismo\\_1\\_1Statistical](http://statismo.github.io/statismo/classdoc/html/classstatismo_1_1StatisticalModel.html)Model. [html](http://statismo.github.io/statismo/classdoc/html/classstatismo_1_1StatisticalModel.html) for details.

## Value

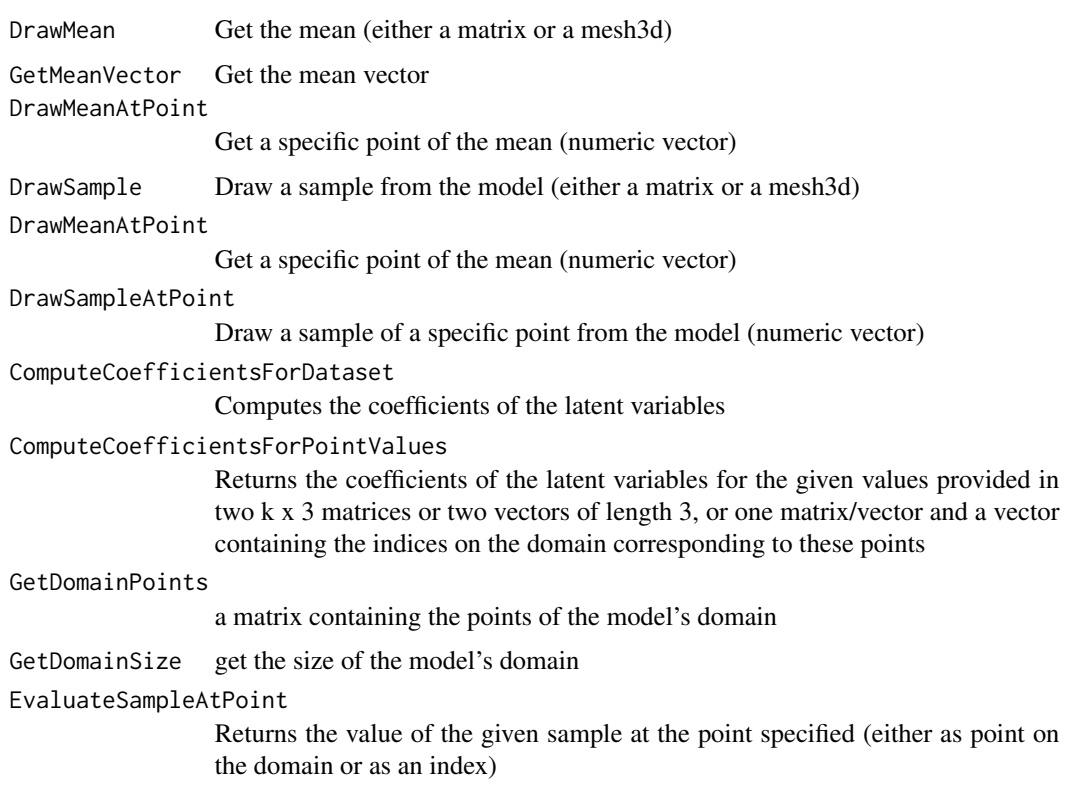

<span id="page-19-0"></span>

<span id="page-20-0"></span>Get model parameters such as variance or noise variance

#### Usage

GetNoiseVariance(model)

GetMeanVector(model)

GetPCAVarianceVector(model)

## S4 method for signature 'pPCA' GetNoiseVariance(model)

## S4 method for signature 'pPCA' GetMeanVector(model)

## S4 method for signature 'pPCA' GetPCAVarianceVector(model)

## Arguments

model model of class "pPCA"

#### Details

see [http://statismo.github.io/statismo/classdoc/html/classstatismo\\_1\\_1Statistical](http://statismo.github.io/statismo/classdoc/html/classstatismo_1_1StatisticalModel.html)Model. [html](http://statismo.github.io/statismo/classdoc/html/classstatismo_1_1StatisticalModel.html) for details.

#### Value

GetNoiseVariance returns the estimated noise in the model GetPCAVarianceVector returns the variance in the model GetMeanVector returns the model's mean vector

```
statismoReducedVariance
```
*Reduce an existing statistical shape model*

#### Description

Reduce an existing statistical shape model either to first n PCs or by explained Variance

#### Usage

```
statismoReducedVariance(model, exVar = 1, npc = 0, scores = TRUE)
```
#### Arguments

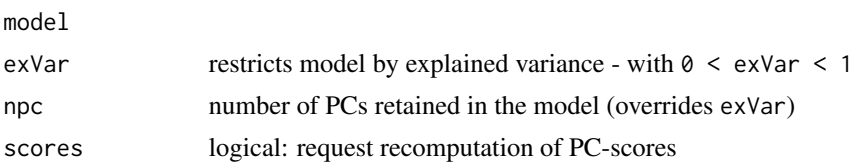

## Examples

```
require(Morpho)
data(boneData)
align <- rigidAlign(boneLM)$rotated
mymod <- statismoBuildModel(align,representer=align[,,1],sigma=2,scale=TRUE)
reducemod <- statismoReducedVariance(mymod,0.5)
```
StatismoSample *Retrieve information about a sample from the model*

#### Description

Retrieve information about a sample from the model

#### Usage

```
ComputeLogProbabilityOfDataset(model, dataset)
```

```
ComputeProbabilityOfDataset(model, dataset)
```

```
## S4 method for signature 'pPCA'
ComputeLogProbabilityOfDataset(model, dataset)
```

```
## S4 method for signature 'pPCA'
ComputeProbabilityOfDataset(model, dataset)
```
## <span id="page-22-0"></span>StatismoSample 23

## Arguments

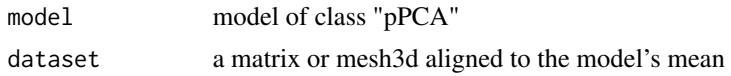

## Value

ComputeLogProbabilityOfDataset

returns the log-probability density for the sample ComputeProbabilityOfDataset returns the probability density for the sample

## See Also

[getDataLikelihood](#page-4-1)

# <span id="page-23-0"></span>**Index**

```
∗Topic StatisticalModel<representer>
    statismoBuildModel, 14
    statismoGPmodel, 15
    statismoLoadModel/statismoSaveModel,
        16
    StatismoModelMembers, 18
∗Topic internals
    Set-pPCA-class, 13
∗Topic package
    RvtkStatismo-package, 2
AddModelInfoParams (modelinfo-class), 8
AddModelInfoParams,modelinfo-method
```
*(*modelinfo-class*)*, [8](#page-7-0) AddModelInfoParams,pPCA-method *(*Set-pPCA-class*)*, [13](#page-12-0) align2domain, [3](#page-2-0) align2domain,pPCA,matrix-method *(*align2domain*)*, [3](#page-2-0) align2domain,pPCA,mesh3d-method *(*align2domain*)*, [3](#page-2-0)

ComputeCoefficientsForDataset

ComputeProbabilityOfDataset *(*StatismoSample*)*, [22](#page-21-0) ComputeProbabilityOfDataset,pPCA-method *(*StatismoSample*)*, [22](#page-21-0)

```
DrawMean (StatismoModelMembers), 18
DrawMean,pPCA-method
        (StatismoModelMembers), 18
DrawMeanAtPoint (StatismoModelMembers),
        18
DrawMeanAtPoint,pPCA,numeric-method
        (StatismoModelMembers), 18
DrawSample (StatismoModelMembers), 18
DrawSample,pPCA-method
        (StatismoModelMembers), 18
DrawSampleAtPoint
        (StatismoModelMembers), 18
DrawSampleAtPoint,pPCA,numeric,numeric-method
        (StatismoModelMembers), 18
DrawSampleVector
        (StatismoModelMembers), 18
DrawSampleVector,pPCA-method
        (StatismoModelMembers), 18
```

```
(StatismoModelMembers), 18
ComputeCoefficientsForDataset,pPCA-method
       (StatismoModelMembers), 18
ComputeCoefficientsForPointValues
       (StatismoModelMembers), 18
ComputeCoefficientsForPointValues,pPCA,matrixէ,małwate;Aammela&tReintdpPCA,mesh3d,numeric-method
       (StatismoModelMembers), 18
ComputeCoefficientsForPointValues,pPCA,matrix,numeric,numeric-method
       (StatismoModelMembers), 18
umerigetQomerdYanumeric-method
       (StatismoModelMembers), 18
ComputeConstrainedModel, 3
ComputeLogProbabilityOfDataset
       (StatismoSample), 22
ComputeLogProbabilityOfDataset,pPCA-method
       (StatismoSample), 22
                                            EvaluateSampleAtPoint
                                                    (StatismoModelMembers), 18
                                            EvaluateSampleAtPoint,pPCA,matrix,numeric-method
                                                    (StatismoModelMembers), 18
                                                    (StatismoModelMembers), 18
                                            getCoefficients (getDataLikelihood), 5
                                            GetCovarianceAtPoint
                                                    (StatismoMatrices), 16
                                            GetCovarianceAtPoint,pPCA,numeric,numeric-method
                                                    (StatismoMatrices), 16
                                            GetCovarianceMatrix (StatismoMatrices),
                                                    16
```
#### INDEX 25

GetCovarianceMatrix,pPCA-method *(*StatismoMatrices*)*, [16](#page-15-0) getDataLikelihood, [5,](#page-4-0) *[23](#page-22-0)* GetDomainPoints *(*StatismoModelMembers*)*, [18](#page-17-0) GetDomainPoints,pPCA-method *(*StatismoModelMembers*)*, [18](#page-17-0) GetDomainSize *(*StatismoModelMembers*)*, [18](#page-17-0) GetDomainSize,pPCA-method *(*StatismoModelMembers*)*, [18](#page-17-0) GetJacobian *(*StatismoMatrices*)*, [16](#page-15-0) GetJacobian,pPCA,numeric-method *(*StatismoMatrices*)*, [16](#page-15-0) GetMeanVector *(*StatismoParameters*)*, [21](#page-20-0) GetMeanVector,pPCA-method *(*StatismoParameters*)*, [21](#page-20-0) GetModelInfo *(*StatismoModelMembers*)*, [18](#page-17-0) GetModelInfo,pPCA-method *(*StatismoModelMembers*)*, [18](#page-17-0) GetNoiseVariance *(*StatismoParameters*)*, [21](#page-20-0) GetNoiseVariance,pPCA-method *(*StatismoParameters*)*, [21](#page-20-0) GetOrthonormalPCABasisMatrix *(*StatismoMatrices*)*, [16](#page-15-0) GetOrthonormalPCABasisMatrix,pPCA-method *(*StatismoMatrices*)*, [16](#page-15-0) GetPCABasisMatrix *(*StatismoMatrices*)*, [16](#page-15-0) GetPCABasisMatrix,pPCA-method *(*StatismoMatrices*)*, [16](#page-15-0) GetPCAVarianceVector *(*StatismoParameters*)*, [21](#page-20-0) GetPCAVarianceVector,pPCA-method *(*StatismoParameters*)*, [21](#page-20-0) GetProjectionMatrix *(*StatismoMatrices*)*, [16](#page-15-0) GetProjectionMatrix,pPCA-method *(*StatismoMatrices*)*, [16](#page-15-0)

mesh2vtp, [6](#page-5-0) meshalign, [7,](#page-6-0) *[14](#page-13-0)* meshlist2array, [7](#page-6-0) modelinfo-class, [8](#page-7-0)

pPCA, *[4](#page-3-0)*, [8,](#page-7-0) *[12](#page-11-0)*, *[14](#page-13-0)[–16](#page-15-0)*, *[20](#page-19-0)* pPCA-class, [9](#page-8-0) PredictSample, [10](#page-9-0) PredictSample,pPCA,matrix,ANY-method *(*PredictSample*)*, [10](#page-9-0)

PredictSample,pPCA,mesh3d,logical-method *(*PredictSample*)*, [10](#page-9-0) read.vtk, [11](#page-10-0) representer2sample, [12](#page-11-0) representer2sample,pPCA-method *(*representer2sample*)*, [12](#page-11-0) rigidAlign, [12,](#page-11-0) *[14](#page-13-0)* RvtkStatismo *(*RvtkStatismo-package*)*, [2](#page-1-0) RvtkStatismo-package, [2](#page-1-0) Set-pPCA-class, [13](#page-12-0) SetMeanVector<- *(*Set-pPCA-class*)*, [13](#page-12-0) SetModelInfoParams<- *(*modelinfo-class*)*, [8](#page-7-0) SetNoiseVariance<- *(*Set-pPCA-class*)*, [13](#page-12-0) SetPCA<- *(*Set-pPCA-class*)*, [13](#page-12-0) SetPCBasisMatrix<- *(*Set-pPCA-class*)*, [13](#page-12-0) SetPCsdev<- *(*Set-pPCA-class*)*, [13](#page-12-0) SetRawdata<- *(*Set-pPCA-class*)*, [13](#page-12-0) SetScale<- *(*Set-pPCA-class*)*, [13](#page-12-0) SetScores<- *(*Set-pPCA-class*)*, [13](#page-12-0) SetVariance<- *(*Set-pPCA-class*)*, [13](#page-12-0) statismoBuildModel, [14](#page-13-0) statismoGPmodel, [15](#page-14-0) statismoLoadModel *(*statismoLoadModel/statismoSaveModel*)*, [16](#page-15-0) statismoLoadModel/statismoSaveModel, [16](#page-15-0) StatismoMatrices, [16](#page-15-0) StatismoModelMembers, *[11](#page-10-0)*, [18](#page-17-0) StatismoParameters, [21](#page-20-0) statismoReducedVariance, [22](#page-21-0) StatismoSample, [22](#page-21-0) statismoSaveModel *(*statismoLoadModel/statismoSaveModel*)*, [16](#page-15-0)

UpdateModel *(*pPCA*)*, [8](#page-7-0) UpdateModel,pPCA-method *(*pPCA*)*, [8](#page-7-0)